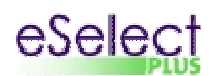

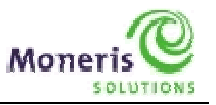

## SIMULATOR eFRAUD RESPONSE CODES

**Within the test environment, the penny value of the transaction is what determines the response code. For example, a transaction made for an amount of \$10.10 OR \$10.30 will be approved. The response code returned for an amount other than those listed here is not predictable. To be able to test AVS and/or CVD, make sure that the amount begins with \$10. Also, use only "store5" as the Store ID and the Visa test card number (4242424242424242).** 

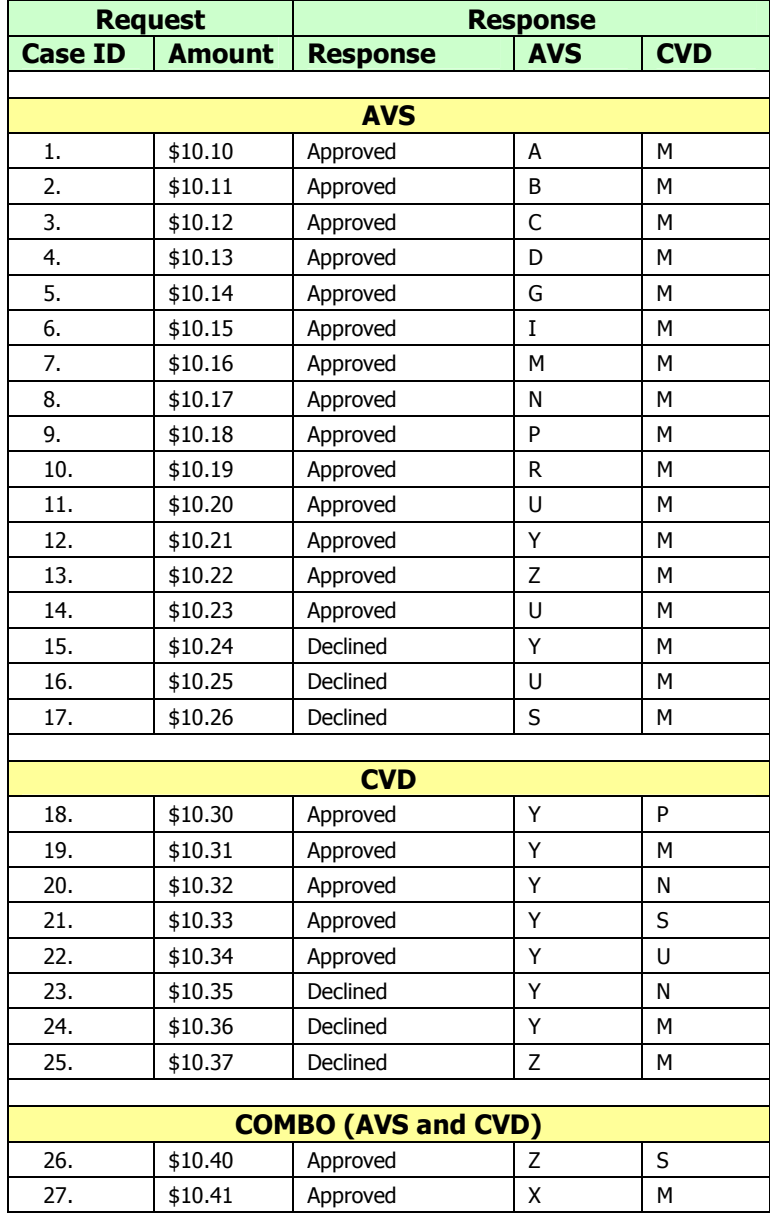

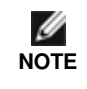

These responses may change without notice. Moneris Solutions recommends that you check our download portal regularly, http://www.eselectplus.ca/en/downloadable-content, to check for possible updates.